## West Liberty University Adjunct Flowchart

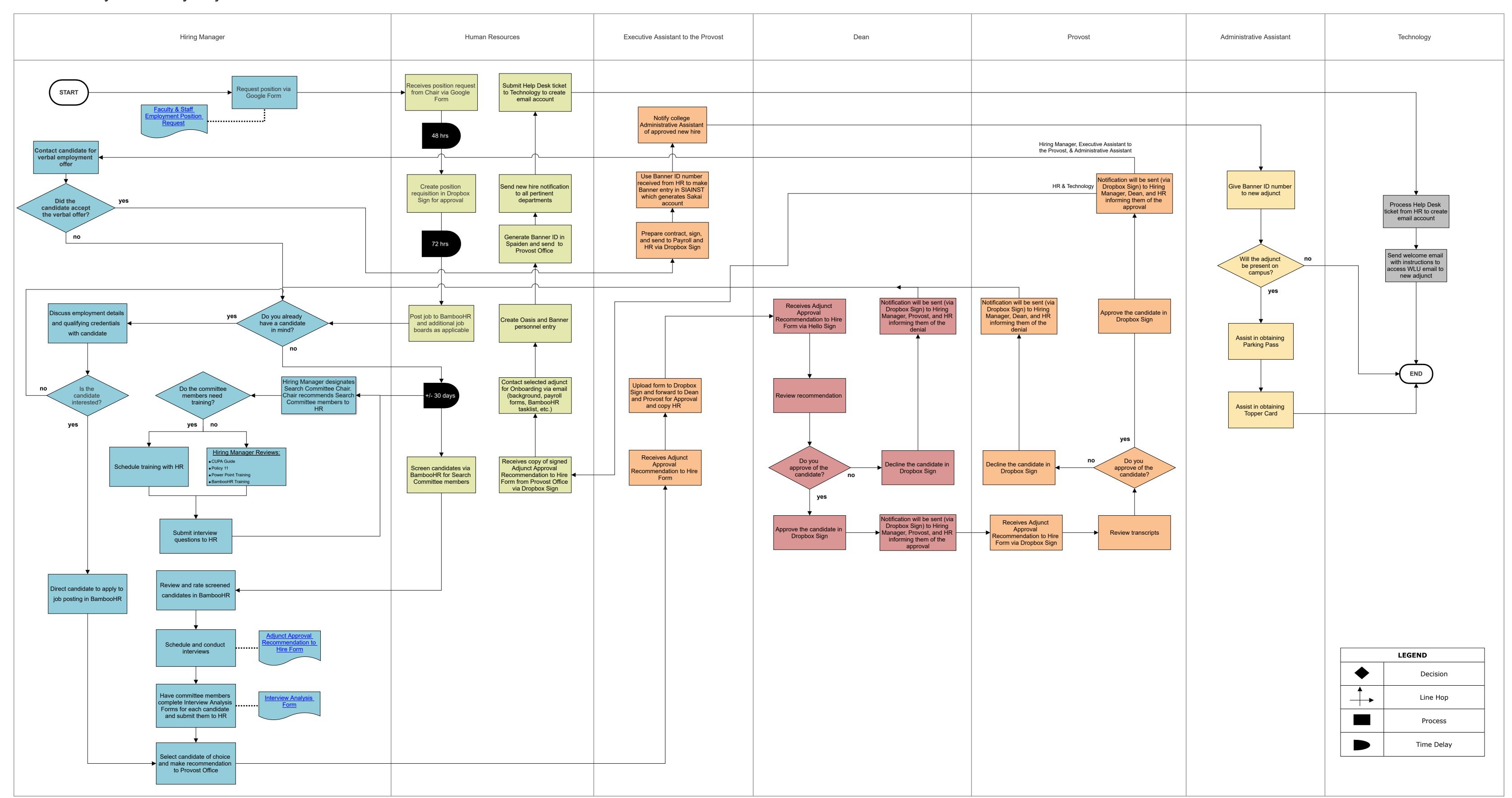